#### Searching and sorting

- it is very common to store and search large amounts of data
- if the data is unsorted then in a search we might have to look at every stored value to verify if a specific value is present/not
- if the data is already sorted then we can apply more efficient search techniques
- for now we'll assume our data is stored in an array
- we'll look at two search techniques (linear and binary) and one sorting techniques (bubblesort), as well as a routine to check if our data values are sorted or not

#### linear searches

- a linear search looks in each position of the array, going from first to last (or from last to first)
- it works whether the data is sorted or not, but can be slow for large arrays since
	- if the value is in the array we still might have to look in every position before we finally find it
	- if the value isn't in the array we have to check every position before we can be sure it isn't anywhere in the array

#### Example: linear search

- here going from front to back, looking for a target value and returning the first array position where we find it
- if we never find it then we return -1 (something that isn't a valid position, allows caller to recognize it wasn't found)

```
int search(float arr[], int size, float target)
{
  for (int p=0; p<size; p++) {
    if (arr[p] == target) {
       return p; // found it!
 }
 }
   return -1; // never found it
}
```
# Calling search

• after calling search, we check the return value to see if it found something

```
int pos = search(myArray, myArraySize, 17.5);
if (pos == -1) {
  cout << "17.5 was not in the array" << endl;
} else {
   cout << "found 17.5 in position " << pos << endl;
}
```
#### binary search on sorted data

- if we know our data is in sorted order (and know if it's in increasing order or decreasing order) we can use (more efficient) binary search
- use low and high to keep track of the section of the array we are still searching, start with 0 and size-1
- repeat until target found or low  $>$  high:
	- compute the middle position between low and high
	- if we find the target in the middle position then we're done
	- else if the value in the middle is bigger than what the target then we can ignore everything from middle to high, so change high to middle-1
	- otherwise we can ignore everything from low to middle, set low to middle+1

#### recursive binary search

{

}

• assumes sorted in increasing order

int binarySearch(float arr[], int low, int high, float target)

```
if (low > high) {
    return -1; // impossible range
 }
 int mid = (low + high) / 2; // int division, drops fractions
 if (arr[mid] == target) {
    return mid; // found it!
 \} else if (arr[mid] > target) {
    high = mid - 1; // value must be in lower half of this section
    return binarySearch(arr, low, high, target);
  } else {
   low = mid + 1; // value must be in upper half of this section
    return binarySearch(arr, low, high, target);
 }
```
# Sample call

- as with linear search, except we're passing 0 and size-1 as the lower/upper portions of the array to search
- if the array finds duplicates then binarySearch doesn't necessarily find the first one, just guaranteed to find one

```
int pos = BinarySearch(myArray, 0, myArraySize-1, 17.5);
if (pos == -1) {
 cout << "17.5 was not in the array" << endl;
} else {
  cout << "found 17.5 in position " << pos << endl;
}
```
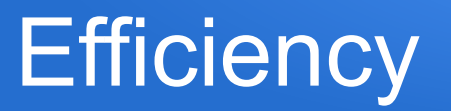

- binary search "discards" half of remaining elements with each call
	- after 1 call the elements left are divided by 2, after 2 calls by 2\*2, after three calls by 2\*2\*2, ... after i calls by 2 $^{\mathsf{i}}$  ...
- suppose we start with  $2^N$  elements
	- after N calls the space left to search is just  $2^{N}/2^{N}$ , i.e. a single element!
	- thus 10 calls can search roughly a thousand elements (1024 =  $2^{10}$ )
	- 20 calls can search roughly a million elements  $(2^{20})$
	- 30 calls can search roughly a billion elements  $(2^{30})$
	- etc
- much more efficient than linear search, which had to look at all  $2<sup>N</sup>$

## Iterative (loop) version

int binarySearch(float arr[], int size, float target)

```
int low = 0;
int high = size-1;
 do {
   int mid = (low + high) / 2;
   if (arr[mid] == target) {
      return mid;
    } else if (arr[mid] > target) {
     high = mid - 1;
    } else {
     low = mid + 1;
   }
} while (low \leq high);
 return -1;
```
{

}

same logic, just using a loop to keep updating low and high until we're done

## **Bubblesort**

- first sorting algorithm, for an array of size N (in this example we assume sorting in increasing order)
- go through the entire array over and over
	- each time we go through the array, we compare all the pairs of adjacent elements
		- if a pair of elements is out of order then we swap them
- at the end of each pass through the array it will be closer to being sorted
- also after each pass, the next biggest value will have reached it's correct position in the array

## Example: bubblesort

- initial array content 3 17 -1 8
- in first pass
	- 3,17 are in ok order so move on
	- 17,-1 out of order so swap them, now 3 -1 17 8
	- 17,8 out of order so swap them, now 3 -1 8 17
- in second pass
	- 3,-1 out of order so swap them, now -1 3 8 17
	- 3,8 are in ok order, so move on
	- 8,17 are in ok order so move on
- keep repeating passes until eventually all sorted

## swap revisited

• we'll be swapping array elements frequently, so would help to have a swap function

void swap(float &x, float &y)

```
{f}float originalX = x;
   x = y;y = originalX; }
```
## bubblesort version 1

• we can guaranteed that after size-1 passes all values will have reached their correct position

```
void bubblesort(float arr[], int size)
```

```
{
  // pass tracks how many passes we've made through array
 for (int pass=0; pass<size-1; pass++) {
     // pair is position of the second of the two elements we're comparing now
    for (int pair=1; pair<size; pair++) {
      if (arr[pair-1] > arr[pair]) {
          swap(arr[pair-1], arr[pair]); // swap the out-of-order pair
 }
 }
 }
}
```
## bubblesort version 2

```
// stops after a pass finds nothing out of order
void bubblesort(float arr[], int size)
{
   bool sorted;
  int pN = 1; // which pass we're on
   do {
     sorted = true:
      // don't have to go into last pN positions, they're already ok
     for (int p=0; p < size-pN; p++) {
        if (arr[p] > \ar[r+1]}
           sorted=false; // found something still out of order
           swap(arr[p], arr[p+1]);
 }
 }
      pN++;
   } while (!sorted);
}
```
# checking if sorted

 $\{$ 

}

• we may not know if data in an array is already sorted, so can write a routine to check bool isSorted(float arr[], int size)

```
for (int p=0; p <size-1; p++) {
    if \text{(arr[p]} > \text{arr[p+1]}) {
         return false; // found out of order pair
     }
 }
 return true; // everything was in order
```